## **intelbras**

#### Atualização de software – AMT REMOTO – 10/02/2022 - Versão 6.0.9.19

Santa Rita do Sapucaí, 10 de fevereiro de 2022

Lançada em 10/02/2022 Versão 6.0.9.19

» Correção da comunicação entre o software AMT REMOTO e o módulo GPRS 1000 UN, tanto via Serial, quanto via Conta do Receptor IP.

Lançada em 16/12/2021 Versão 6.0.9.17

- » Ajuste na função Keep Alive da Ethernet para que fique habilitado na aba Ethernet. No teclado é o endereço Enter + 831 + tecla 5 acesa + Enter.
- » Ajuste na função Keep Alive do GPRS para que fique habilitado na aba GPRS. No teclado é o endereço Enter +  $831$  + tecla 6 acesa + Enter.
- » Implementado verificação do modelo da central no momento da conexão, se a central cadastrada for diferente do modelo utilizado o software encerrará a conexão. Ex.: A central cadastrada é uma AMT 4010 Smart e a central acessada é uma AMT 2018 EG.
- » Ajuste no download de mensagens da central AMT 2118 EG, de modo que as mensagens não fiquem de forma desordenada.

Lançada em 23/08/2021 Versão 6.0.9.11

- » Tempo de supervisão Smart fixado em 180 min. O AMT Remoto não permite mais a alteração deste campo. (Apenas para AMT 4010 a partir da versão 5.00).
- » Criação do evento de registro dos dispositivos do barramento assim que a central identifica ele. O evento é 3531. (Apenas para AMT 4010 a partir da versão 5.00).
- » Criação dos eventos de Falha de Keep Alive da Ethernet. Os eventos são 1361 e 3361. (Apenas para AMT 4010 a partir da versão 5.00).

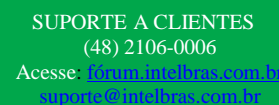

### **intelbras**

- » Criação dos eventos de Falha de Keep Alive do GPRS. Os eventos são 1360 e 3360. (Apenas para AMT 4010 a partir da versão 5.00).
- » Tamper dos sensores SF (zonas de 17 a 64). (Apenas para AMT 4010 a partir da versão 5.00).
- » Opção Stay para as zonas. (Apenas para AMT 4010 a partir da versão 5.00).
- » Ativação Stay na aba Online. (Apenas para AMT 4010 a partir da versão 5.00).
- » Funções de SMS (Receber e Enviar SMS). Tudo que é relacionado com SMS foi removido. (Apenas para AMT 4010 a partir da versão 5.00).
- » Função de tempo entre reconexões a partir de hoje será sempre 0. O AMT Remoto não permite mais a alteração deste campo. (Apenas para AMT 4010 a partir da versão 5.00).
- » Removido a opção de prioridade GPRS depois Eth. O AMT Remoto continua aceitando as outras 3 prioridades. (Apenas para AMT 4010 a partir da versão 5.00).
- » Removido a opção de protocolo de monitoramento Ademco Express. (Apenas para AMT 4010 a partir da versão 5.00).
- » Removido as opções de modo de reportagem Split Telefone, Split IP e Duplo Mix. (Apenas para AMT 4010 a partir da versão 5.00).
- » Removido a opção Callback. (Apenas para AMT 4010 a partir da versão 5.00).
- » Removido a opção Sobreposição de secretária eletrônica (Apenas para AMT 4010 a partir da versão 5.00).
- » Ajuste para evitar que troque os pânicos silenciosos por audíveis.
- » Retirado o campo para "habilitar comunicação com smartphone".

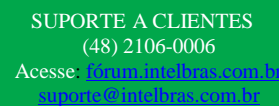

## intelbras

- » Ajuste para aceitar portas abaixo de 1024
- » Retirado a opção de GRPS na prioridade de comunicação na AMT 1016 NET.

Lançada em 09/03/2021 Versão 6.0.9.3

- » Implementando o modelo de central AMT 2018 E3G.
- » Retirada a opção de configurar a prioridade de comunicação como "GRPS depois Ethernet" na central AMT 2018 EG a partir da versão 8.50.

Lançada em 09/02/2021 Versão 6.0.9.1

» Adequação na funcionalidade de fuso horário para AMT 4010.

Lançada em 10/08/2020 Versão 6.0.8.6

» Disponibilizado a visualização dos eventos com envio desabilitado, no buffer das centrais. Os eventos com envio desabilitado, serão exibidos em Vermelho no buffer de eventos.

Lançada em 12/05/2020 Versão 6.0.8.0

» Implementado nova funcionalidade, que permite configuração da central AMT 1016 NET, para integração como APP Guardian.

Obs.: esta função somente está disponível para a AMT 1016 NET nas versões 4.10 da CPU principal e 4.00 da CPU Ethernet.

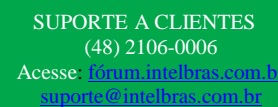

### **intelbras**

» Implementado nova funcionalidade, que permite configuração de fuso horário para a central AMT 1016 NET.

Obs.: esta função somente está disponível para a AMT 1016 NET nas versões 4.10 da CPU principal e 4.00 da CPU Ethernet.

» Implementado nova funcionalidade, que permite configuração da função "Abrir zonas na falha do XEZ", para a central AMT 4010 SMART.

Obs.: esta função somente está disponível para a AMT 4010 SMART e AMT 4010 SMART NET nas versões 3.80 ou superior.

» Implementado nova funcionalidade, que permite configuração da função "Varredura manual do barramento", para a central AMT 4010 SMART.

Obs.: esta função somente está disponível para a AMT 4010 SMART e AMT 4010 SMART NET nas versões 3.80 ou superior. .

» Implementado nova aba de funções On-line, que permite visualizar em tempo real os dispositivos de barramento (Teclados, Receptores, Expansores de zona e PGM) que estão habilitados e comunicando com a central de alarme AMT 4010 SMART.

Obs.: esta função somente está disponível para a AMT 4010 SMART e AMT 4010 SMART NET nas versões 3.80 ou superior

Lançada em 01/04/2020 Versão 6.0.6.0

» Ajuste das rotinas de envio de programação por aba, para evitar alterações indevidas de senha nas centrais.

» Implementado nova funcionalidade, que realizará verificações diarias sobre disponibilidade de atualizações para o software. Caso seja detectado uma nova versão disponivel, o software irá alertar e direcionar para atualização.

» Melhoria na configuração dos campos tipo "Combobox", que possibilita maior segurança ao salvar e enviar configurações.

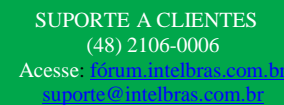

## **intelbras**

» Ajuste no campo de configuração de Prioridade de eventos, na aba Monitoramento IP, para maior segurança ao salvar e enviar configurações.

» Ajuste na exibição da aba Menssagens, impossibilitando que seja exibida quando em conexão com produtos que não possuem essa função.

» Adequação da função de comunicação com fax modem, impedindo que sejam exibidos alertas de falha, quando o mesmo não estiver sendo utilizado no software.

Lançada em 10/02/2020 Versão 6.0.3.0

» Ajuste das rotinas de envio de programação por aba, para evitar alterações indevidas de senha nas centrais.

Lançada em 16/12/2019 Versão 6.0.0.21

» Alteração na ferramenta de "Busca na rede" para identificar qualquer central de alarme, independente da faixa inicial do MAC.

» Ajuste nas rotinas de acesos remoto por linha telefônica, para as centrais de alarme monitoradas.

» Habilitado o bloqueio na aba Geral 2, para evitar que eventos importantentes (N/A) não possam ser desabilitados.

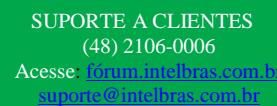

# **intelbras**

Lançada em 09/07/2019 Versão 6.0.0.20

» Adicionado o evento "1403 – Auto Desativação no campo Habilitar/desabilitar enventos da aba Geral 2.

» Excluído o evento de "Disparo Silencioso" para todas as centrais, no campo Habilitar/desabilitar enventos da aba Geral 2.

» Ajustado o envio dos dados de Conta da Partição "D", na aba "Comunicação" para a central AMT 4010 SMART/ AMT 4010 SMART NET.

» Implementado a aba de configuração de "fuso horário" para a central AMT 4010 SMART.

» Implementado campo qu epermite configurar a funcionalidade de "envio de eventos para o Guardian" na aba de Monitoramento, para central AMT 4010 SMART/ AMT 4010 SMART NET.

#### Lançada em 28/05/2019

Versão 6.0.0.19

» Implementado funcionalidade que não permite a configuração de senhas de usuários com valores duplicados.

.» Atualização das faixas de MAC no botão buscador de dispositivos Intelbras na rede local.

» Inserido verificação automática nos campos de senha Master, Instalador e Acesso remoto, impedindo que esses campos sejam enviados em branco para a central.

» Ajuste nas rotinas de envio, impedindo que ocorram envios de programação trocadas entre centrais, em determinadas condições.

» Atualização do link, para abertura do manual do Software.

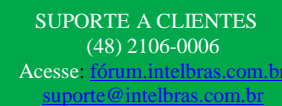

# intelbras

Lançada em 8/04/2019

Versão 6.0.0.18

» Implementado funcionalidade que permite acesso remoto através de conexão via "Cloud" para centrais IP conectados ao servidor Intelbras.

- » Incluida a opção de Idioma Espanhol, selecionavel durante a instalação do Software.
- » Implementada nova central AMT 2016 E3G, apenas na versão em Espanhol.

» Ajuste no campo de programação de PIN, do módulo GPRS 1000 UN, impedindo alterações indevidas nos valores cadastrados.

Lançada em 5/11/2018

Versão 6.0.0.16.

» Ajuste no texto de descrição das partições para auto ativação, na aba ATV/DTV, para a central AMT 4010 SMART.

Lançada em 08/10/2018

Versão 6.0.0.15.

- » Incluído a aba fuso-horário para configuração da central AMT 2018 EG, que permite configurar o fuso horário conforme localização da central. (Somente na AMT 2018 E/EG a partir da versão 7.00 CPU principal e 4.00 da CPU Ethernet/GPRS).
- » Ajuste no campo IP do Buscador, possibilitando visualizar IP com 12 dígitos.

Lançada em 19/06/2018 Versão 6.0.0.13.

- » Na configuração de centrais AMT 4010 SMART, foi realizado a alteração nos campos de Auto-ativação, desabilitando os comandos de Auto-ativação da aba geral 1 e disponibilizados apenas na aba atv/dtv.
- » Excluído campo Auto-ativação por horário da aba geral 1. Sendo assim a Auto-ativação por horário deve ser configurada na aba Atv/Dtv. (Alteração apenas para a central AMT 4010

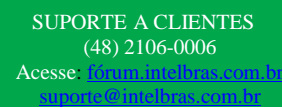

# **intelbras**

Smart).

» Implementação de melhorias nas rotinas de envio de comandos, que impedem que configuração de uma central seja carregada para outra indevidamente.

Lançada em 23/04/2018

Versão 6.0.0.11.

» Incluído alteração nos campos de programação dos parâmetros de Teste de Link da Ethernet (Aba Ethernet) e Teste de Link do GPRS (Aba GPRS) não permitindo a configuração do valor 0

(ZERO) nas centrais de alarme, o que desabilita a transmissão dos pacotes de "Keep Alive" pelas mesmas.

» Incluído integração com Receptor IP (a partir da versão 2.0.3.37). Nesta integração é possível abrir o AMT REMOTO através do duplo clique na conta online no

Receptor IP. (Para integração é necessário configurar o modelo da central, permitir acesso direto à central e informar senha de acesso na janela Edição do Cliente).

Configurar → Clientes → Selecione conta desejada → Duplo clique ou Editar → Edição do cliente.

(Imagina ilustrativa na próxima pagina)

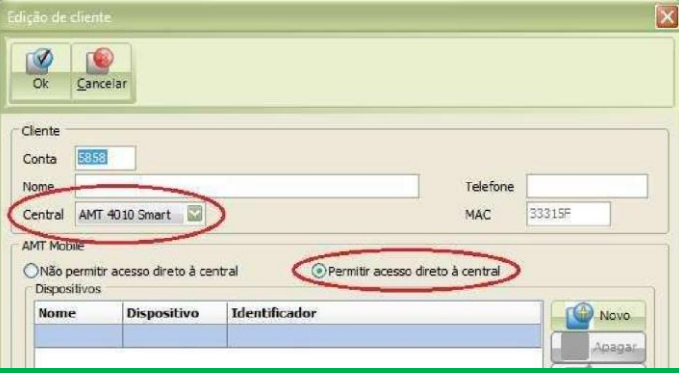

SUPORTE A CLIENTES (48) 2106-0006 Acesse: fórum.intelbras.c suporte@intelbras.com.br

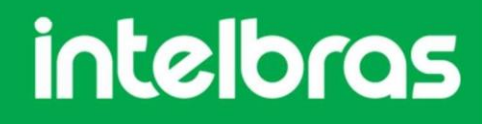

- » Incluído função que permite enviar ou baixar configurações de forma particionada ou seja aba por aba independente.
- » Incluído na aba geral 3 configuração da Entrada Liga para central AMT 4010 SMART.

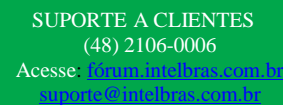

### **intelbras**

- » Incluído na aba "Zonas → Tipo" os campos Disparo Cerca Elétrica e Toque de Porteiro para AMT 4010 SMART.
- » Incluído a aba Atv/Dtv paras configuração da central AMT 2118 EG, que permite programar os parâmetros de autoativação e autodesativação por data e hora.
- » Incluído parâmetro na aba GPRS que possibilita configurar o comando "Somente função SMS" para AMT 2118 EG (a partir da versão 1.70).
- » Incluído campo de programação na aba PGM, para AMT 4010 SMART (a partir da versão 2.20), que possibilita escolha do acionamento das PGMs 1, 2 e 3 na ativação ou desativação do sistema.
- » Incluído parâmetro na aba configuração que possibilita configurar o tempo máximo de conexão entre Central e AMT REMOTO. Este tempo pode variar de 10 a 60 min.